# **Programação Macharia (CCPMPF030)**

Esta documentação é válida para todas as versões do Consistem ERP.

## **Pré-Requisitos**

Não há.

### **Acesso**

Módulo: Industrial - PPCP - Padrão

Grupo: Programação Metalúrgica

[Programação Metalúrgica \(CCPMPF015\)](https://centraldeajuda.consistem.com.br/pages/viewpage.action?pageId=246979077)

Botão **Programar Moldes**

[Programação Moldagem \(CCPMPF020\)](https://centraldeajuda.consistem.com.br/pages/viewpage.action?pageId=86974667)

Botão **Programar Macharia**

## **Visão Geral**

O objetivo deste programa é efetuar a programação de macharia dos itens de pedidos de vendas selecionados no programa [Programação Moldagem](https://centraldeajuda.consistem.com.br/pages/viewpage.action?pageId=86974667)  [\(CCPMPF020\)](https://centraldeajuda.consistem.com.br/pages/viewpage.action?pageId=86974667).

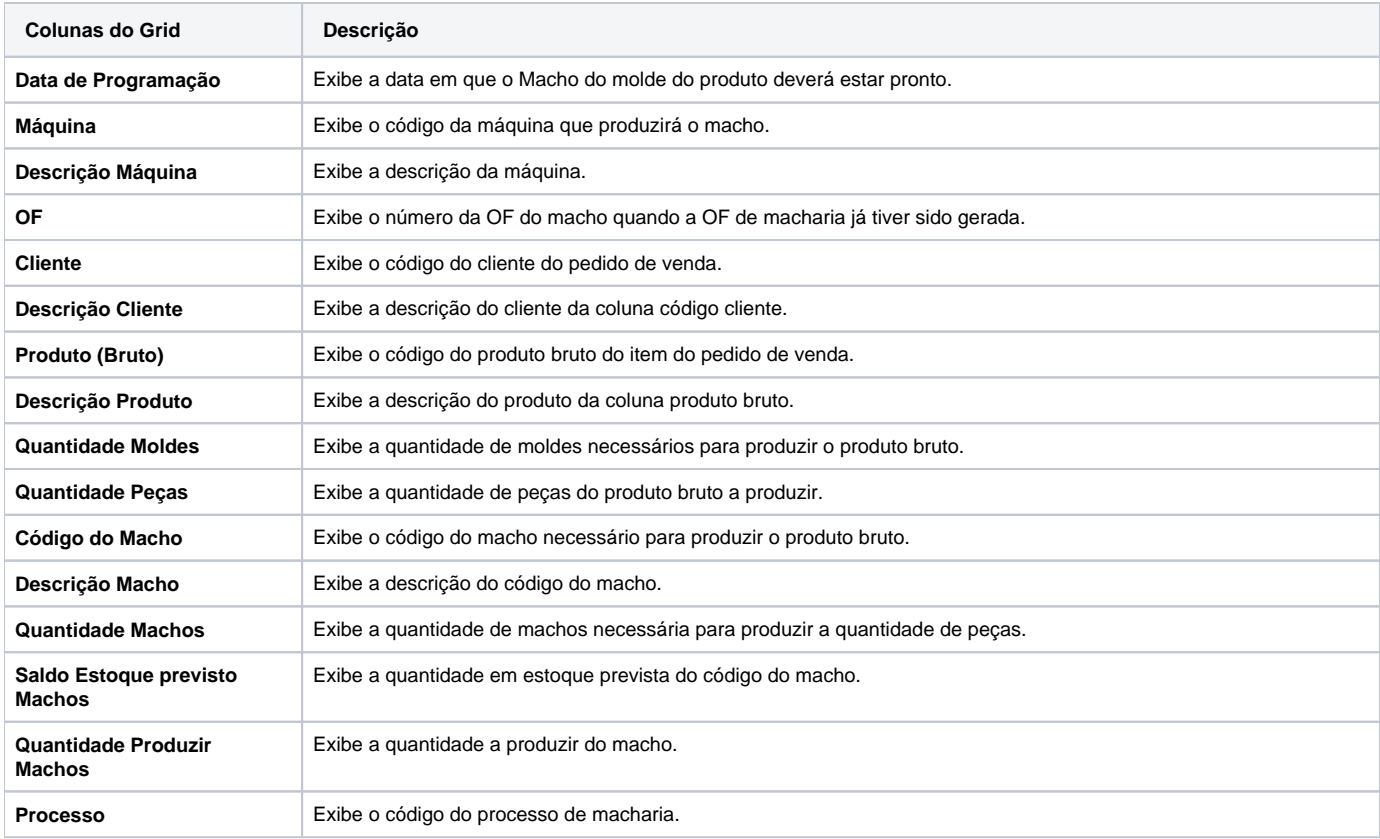

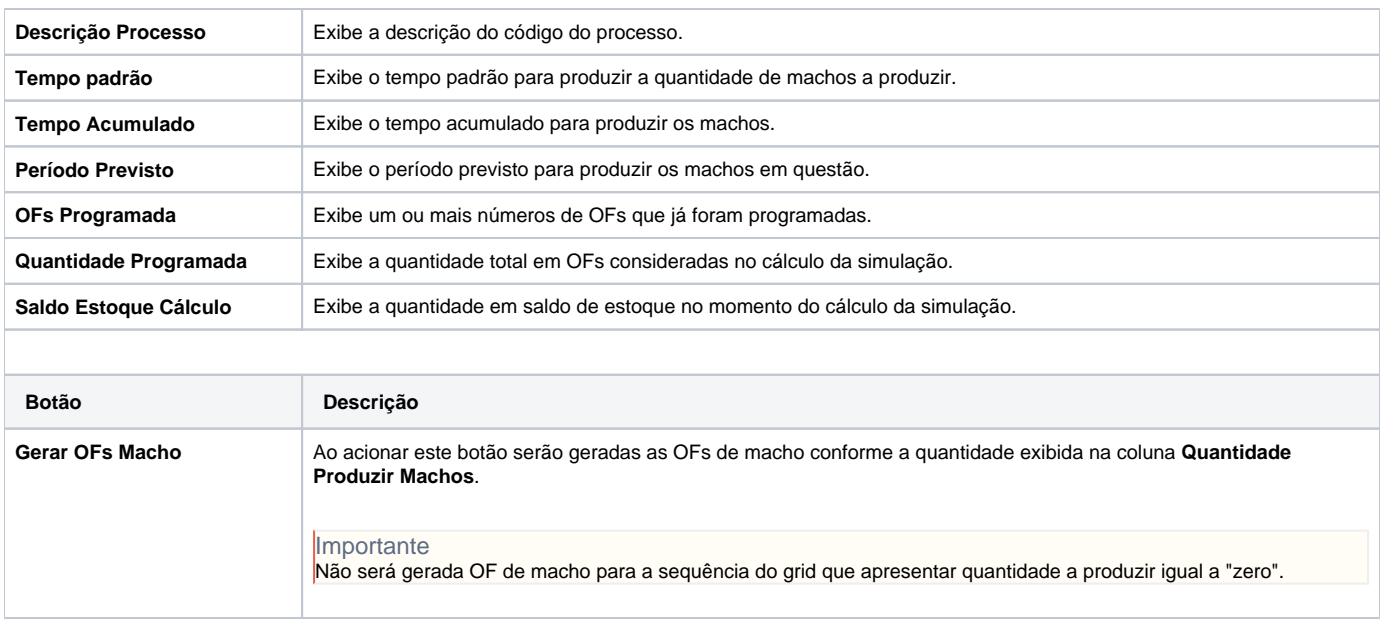

#### Atenção

As descrições das principais funcionalidades do sistema estão disponíveis na documentação do [Consistem ERP Componentes.](http://centraldeajuda.consistem.com.br/pages/viewpage.action?pageId=56295436) A utilização incorreta deste programa pode ocasionar problemas no funcionamento do sistema e nas integrações entre módulos.

Exportar PDF

Esse conteúdo foi útil?

Sim Não